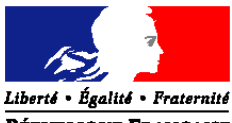

RÉPUBLIQUE FRANÇAISE **Ministère de l'économie et des finances Ministère des affaires sociales et de la santé Ministère du travail, de l'emploi, de la formation professionnelle et du dialogue social**

# **Jeu de données FINESS « etalab\_cs1100507 »**

# **Structure : Établissement (ET)**

## **Structure : Géolocalisation**

## **1 Format du fichier**

Fichier tabulaire, séparateur tabulation Ligne 1 : Commentaire Nombre de sections : 2 Section 1 : Lignes préfixées « structureet » Section 2 : Lignes préfixées «geolocalisation»

#### **2 Correspondance entre les données et leur position**

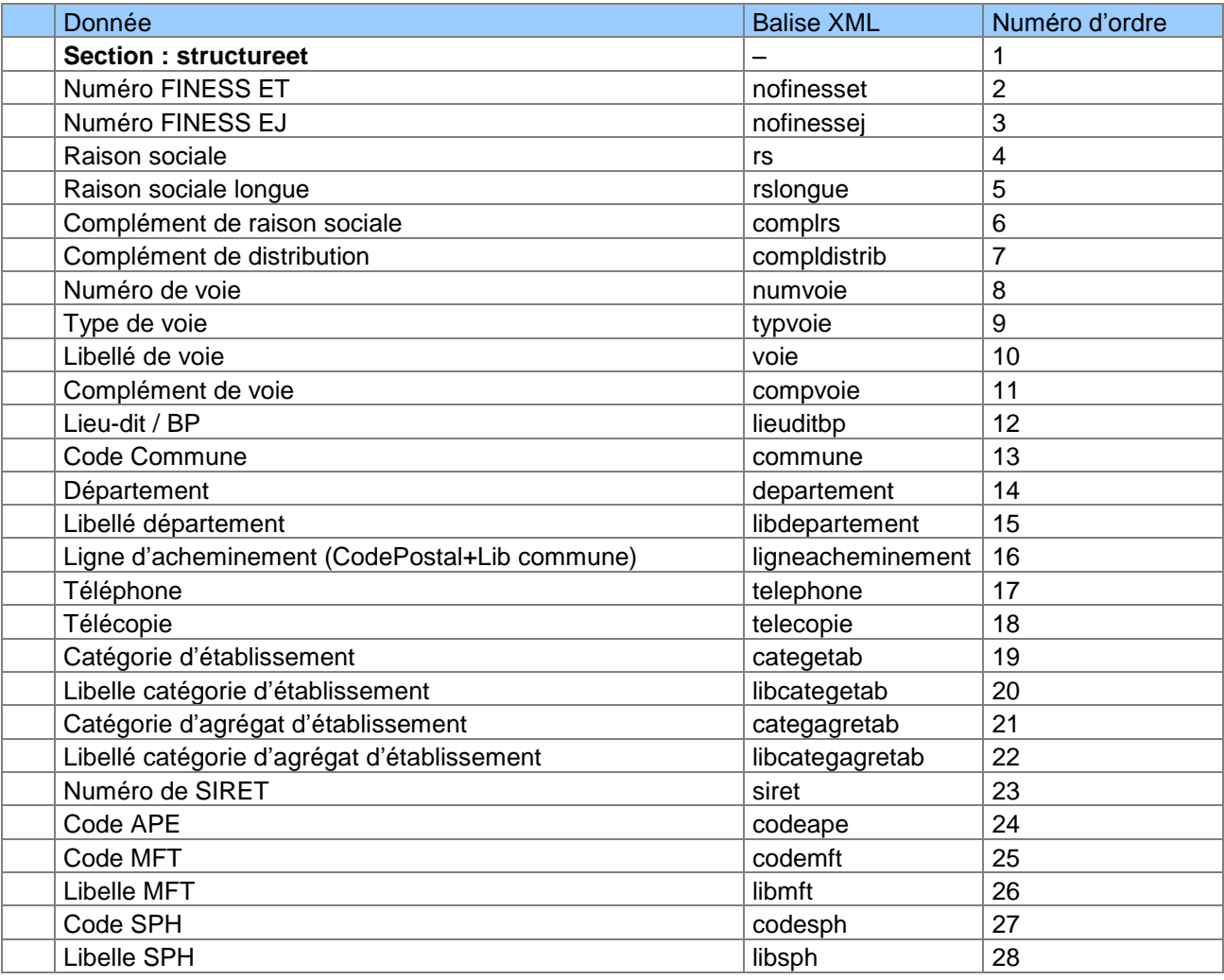

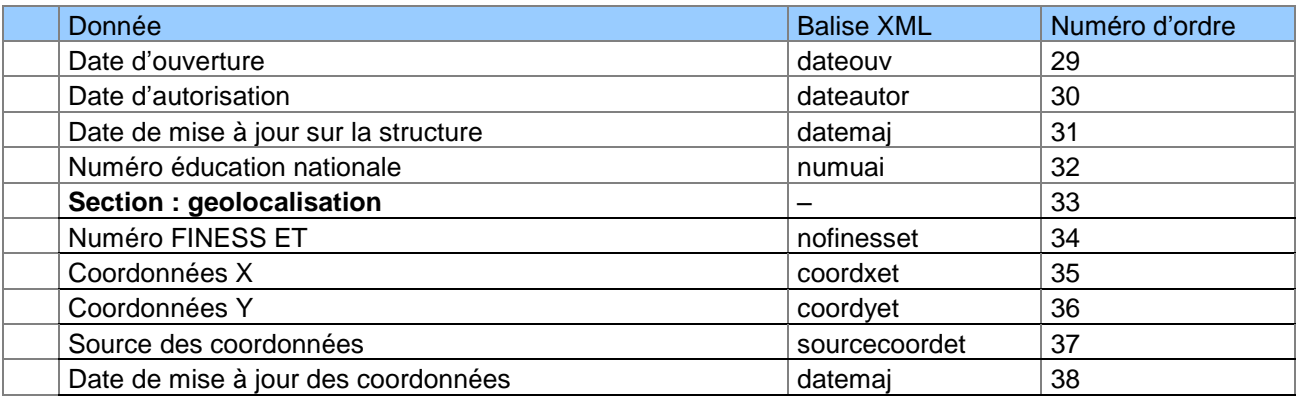

### **3 Correspondance entre les données et leur identifiant**

```
<?xml version="1.0" encoding="UTF-8"?>
-<xs:schema xmlns:xs="http://www.w3.org/2001/XMLSchema">
-<xs:simpleType name="typeNumeroFiness">
-<xs:restriction base="xs:string">
<xs:pattern value="[0-9][0-9A-Z][0-9]{7}"/>
</xs:restriction>
</xs:simpleType>
-<xs:simpleType name="typeRaisonSociale">
-<xs:restriction base="xs:string">
<xs:minLength value="1"/>
<xs:maxLength value="38"/>
</xs:restriction>
</xs:simpleType>
-<xs:simpleType name="typeRaisonSocialeLongue">
-<xs:restriction base="xs:string">
<xs:minLength value="1"/>
<xs:maxLength value="60"/>
</xs:restriction>
</xs:simpleType>
-<xs:simpleType name="typeComplementRaisonSociale">
-<xs:restriction base="xs:string">
<xs:minLength value="1"/>
<xs:maxLength value="32"/>
</xs:restriction>
</xs:simpleType>
-<xs:simpleType name="typeComplementDistribution">
-<xs:restriction base="xs:string">
<xs:minLength value="1"/>
<xs:maxLength value="32"/>
</xs:restriction>
</xs:simpleType>
-<xs:simpleType name="typeNumeroVoie">
-<xs:restriction base="xs:string">
<xs:pattern value="[0-9]{1,4}"/>
```
</xs:restriction> </xs:simpleType> -<xs:simpleType name="typeTypeVoie"> -<xs:restriction base="xs:string"> <xs:pattern value="[A-Z]{1,4}"/> </xs:restriction> </xs:simpleType> -<xs:simpleType name="typeLibelleVoie"> -<xs:restriction base="xs:string"> <xs:minLength value="1"/> <xs:maxLength value="27"/> </xs:restriction> </xs:simpleType> -<xs:simpleType name="typeComplementVoie"> -<xs:restriction base="xs:string"> <xs:enumeration value="B"/> <xs:enumeration value="C"/> <xs:enumeration value="Q"/> <xs:enumeration value="T"/> </xs:restriction> </xs:simpleType> -<xs:simpleType name="typeLieuDitBp"> -<xs:restriction base="xs:string"> <xs:minLength value="1"/> <xs:maxLength value="32"/> </xs:restriction> </xs:simpleType> -<xs:simpleType name="typeCommune"> -<xs:restriction base="xs:string"> <xs:pattern value="[0-9]{3}"/> </xs:restriction> </xs:simpleType> -<xs:simpleType name="typeDepartement"> -<xs:restriction base="xs:string"> <xs:pattern value="[0-9][0-9A-Z]"/> </xs:restriction> </xs:simpleType> -<xs:simpleType name="typeLibelleDepartement"> -<xs:restriction base="xs:string"> <xs:minLength value="1"/> <xs:maxLength value="24"/> </xs:restriction> </xs:simpleType> -<xs:simpleType name="typeLigneAcheminement"> -<xs:restriction base="xs:string"> <xs:pattern value="[0-9]{5} [\s\S]{1,26}"/> </xs:restriction>

</xs:simpleType> -<xs:simpleType name="typeTelephone"> -<xs:restriction base="xs:string"> <xs:pattern value="[0-9]{10}"/> </xs:restriction> </xs:simpleType> -<xs:simpleType name="typeTelecopie"> -<xs:restriction base="xs:string"> <xs:pattern value="[0-9]{10}"/> </xs:restriction> </xs:simpleType> -<xs:simpleType name="typeCategorie"> -<xs:restriction base="xs:string"> <xs:pattern value="[0-9]{3}"/> </xs:restriction> </xs:simpleType> -<xs:simpleType name="typeLibelleCategorie"> -<xs:restriction base="xs:string"> <xs:minLength value="1"/> <xs:maxLength value="60"/> </xs:restriction> </xs:simpleType> -<xs:simpleType name="typeCategorieAgregat"> -<xs:restriction base="xs:string"> <xs:pattern value="[0-9]{4}"/> </xs:restriction> </xs:simpleType> -<xs:simpleType name="typeLibelleCategorieAgregat"> -<xs:restriction base="xs:string"> <xs:minLength value="1"/> <xs:maxLength value="60"/> </xs:restriction> </xs:simpleType> -<xs:simpleType name="typeSiret"> -<xs:restriction base="xs:string"> <xs:pattern value="[0-9]{14}"/> </xs:restriction> </xs:simpleType> -<xs:simpleType name="typeCodeApe"> -<xs:restriction base="xs:string"> <xs:pattern value="[0-9]{4}[A-Z]"/> </xs:restriction> </xs:simpleType> -<xs:simpleType name="typeCodeMft"> -<xs:restriction base="xs:string"> <xs:pattern value="[0-9]{2}"/> </xs:restriction>

</xs:simpleType> -<xs:simpleType name="typeLibelleMft"> -<xs:restriction base="xs:string"> <xs:minLength value="1"/> <xs:maxLength value="60"/> </xs:restriction> </xs:simpleType> -<xs:simpleType name="typeCodeSph"> -<xs:restriction base="xs:string"> <xs:pattern value="[0-9]{1}"/> </xs:restriction> </xs:simpleType> -<xs:simpleType name="typeLibelleSph"> -<xs:restriction base="xs:string"> <xs:minLength value="1"/> <xs:maxLength value="60"/> </xs:restriction> </xs:simpleType> -<xs:simpleType name="typeDateOuverture"> <xs:restriction base="xs:date"> </xs:restriction> </xs:simpleType> -<xs:simpleType name="typeDateAutorisation"> <xs:restriction base="xs:date"> </xs:restriction> </xs:simpleType> -<xs:simpleType name="typeDateMajStructure"> <xs:restriction base="xs:date"> </xs:restriction> </xs:simpleType> -<xs:simpleType name="typeNumeroUAI"> -<xs:restriction base="xs:string"> <xs:pattern value="[0-9]{7}[A-Z]"/> </xs:restriction> </xs:simpleType> -<xs:simpleType name="typeCoordGeo"> <xs:restriction base="xs:float"> </xs:restriction> </xs:simpleType> -<xs:simpleType name="typeCoordSource"> -<xs:restriction base="xs:string"> <xs:minLength value="0"/> <xs:maxLength value="255"/> </xs:restriction> </xs:simpleType> -<xs:simpleType name="typeDateMaj"> <xs:restriction base="xs:date"> </xs:restriction> </xs:simpleType> -<xs:simpleType name="typeEmetteur"> -<xs:restriction base="xs:string"> <xs:enumeration value="ANESM"/>

<xs:enumeration value="anesm"/> <xs:enumeration value="ARHGOS"/> <xs:enumeration value="arhgos"/> <xs:enumeration value="ARSIDF"/> <xs:enumeration value="arsidf"/> <xs:enumeration value="ASIP"/> <xs:enumeration value="asip"/> <xs:enumeration value="BIOMED"/> <xs:enumeration value="biomed"/> <xs:enumeration value="CNAMTS"/> <xs:enumeration value="cnamts"/> <xs:enumeration value="CNSA"/> <xs:enumeration value="cnsa"/> <xs:enumeration value="ETALAB"/> <xs:enumeration value="etalab"/> <xs:enumeration value="FINESS"/> <xs:enumeration value="finess"/> <xs:enumeration value="FNMF"/> <xs:enumeration value="fnmf"/> <xs:enumeration value="IMOTEP"/> <xs:enumeration value="imotep"/> <xs:enumeration value="PHAR"/> <xs:enumeration value="phar"/> <xs:enumeration value="RESS"/> <xs:enumeration value="ress"/> </xs:restriction> </xs:simpleType> -<xs:element name="fluxetalab"> -<xs:complexType> -<xs:sequence> <xs:element maxOccurs="1" minOccurs="1" ref="horodatage"/> -<xs:choice maxOccurs="unbounded" minOccurs="1"> <xs:element ref="structureet"/> <xs:element ref="geolocalisation"/> </xs:choice> </xs:sequence> </xs:complexType> </xs:element> -<xs:element name="horodatage"> -<xs:complexType> -<xs:sequence> <xs:element name="emetteur" maxOccurs="1" minOccurs="1" type="typeEmetteur"/> <xs:element name="destinataire" maxOccurs="1" minOccurs="1" type="typeEmetteur"/> <xs:element name="versionmessage" maxOccurs="1" minOccurs="1" type="xs:string"/> <xs:element name="fluxnum" maxOccurs="1" minOccurs="1" type="xs:nonNegativeInteger"/> <xs:element name="datemaj" maxOccurs="1" minOccurs="1" type="xs:date"/> </xs:sequence>

</xs:complexType>

</xs:element>

-<xs:element name="structureet">

-<xs:complexType>

-<xs:sequence>

<xs:element name="nofinesset" maxOccurs="1" minOccurs="1" type="typeNumeroFiness" nillable="false"/> <xs:element name="nofinessej" maxOccurs="1" minOccurs="1" type="typeNumeroFiness" nillable="false"/> <xs:element name="rs" maxOccurs="1" minOccurs="1" type="typeRaisonSociale" nillable="false"/>

<xs:element name="rslongue" maxOccurs="1" minOccurs="1" type="typeRaisonSocialeLongue" nillable="true"/>

<xs:element name="complrs" maxOccurs="1" minOccurs="1" type="typeComplementRaisonSociale" nillable="true"/>

<xs:element name="compldistrib" maxOccurs="1" minOccurs="1" type="typeComplementDistribution" nillable="true"/>

<xs:element name="numvoie" maxOccurs="1" minOccurs="1" type="typeNumeroVoie" nillable="true"/> <xs:element name="typvoie" maxOccurs="1" minOccurs="1" type="typeTypeVoie" nillable="true"/>

<xs:element name="voie" maxOccurs="1" minOccurs="1" type="typeLibelleVoie" nillable="true"/>

<xs:element name="compvoie" maxOccurs="1" minOccurs="1" type="typeComplementVoie" nillable="true"/>

<xs:element name="lieuditbp" maxOccurs="1" minOccurs="1" type="typeLieuDitBp" nillable="true"/>

<xs:element name="commune" maxOccurs="1" minOccurs="1" type="typeCommune" nillable="false"/>

<xs:element name="departement" maxOccurs="1" minOccurs="1" type="typeDepartement" nillable="false"/>

<xs:element name="libdepartement" maxOccurs="1" minOccurs="1" type="typeLibelleDepartement" nillable="false"/>

<xs:element name="ligneacheminement" maxOccurs="1" minOccurs="1" type="typeLigneAcheminement" nillable="false"/>

<xs:element name="telephone" maxOccurs="1" minOccurs="1" type="typeTelephone" nillable="true"/>

<xs:element name="telecopie" maxOccurs="1" minOccurs="1" type="typeTelecopie" nillable="true"/>

<xs:element name="categetab" maxOccurs="1" minOccurs="1" type="typeCategorie" nillable="false"/>

<xs:element name="libcategetab" maxOccurs="1" minOccurs="1" type="typeLibelleCategorie" nillable="true"/>

<xs:element name="categagretab" maxOccurs="1" minOccurs="1" type="typeCategorieAgregat" nillable="false"/>

<xs:element name="libcategagretab" maxOccurs="1" minOccurs="1" type="typeLibelleCategorieAgregat" nillable="true"/>

<xs:element name="siret" maxOccurs="1" minOccurs="1" type="typeSiret" nillable="true"/>

<xs:element name="codeape" maxOccurs="1" minOccurs="1" type="typeCodeApe" nillable="true"/>

<xs:element name="codemft" maxOccurs="1" minOccurs="1" type="typeCodeMft" nillable="true"/>

<xs:element name="libmft" maxOccurs="1" minOccurs="1" type="typeLibelleMft" nillable="true"/>

<xs:element name="codesph" maxOccurs="1" minOccurs="1" type="typeCodeSph" nillable="true"/>

<xs:element name="libsph" maxOccurs="1" minOccurs="1" type="typeLibelleSph" nillable="true"/>

<xs:element name="dateouv" maxOccurs="1" minOccurs="1" type="typeDateOuverture" nillable="true" default="1900-01-01"/>

<xs:element name="dateautor" maxOccurs="1" minOccurs="1" type="typeDateAutorisation" nillable="true" default="1900-01-01"/>

<xs:element name="datemaj" maxOccurs="1" minOccurs="1" type="typeDateMajStructure" nillable="false" default="1900-01-01"/>

<xs:element name="numuai" maxOccurs="1" minOccurs="1" type="typeNumeroUAI" nillable="true"/>

</xs:sequence>

</xs:complexType>

</xs:element>

-<xs:element name="geolocalisation">

-<xs:complexType>

-<xs:sequence>

```
<xs:element name="nofinesset" maxOccurs="1" minOccurs="1" type="typeNumeroFiness" nillable="false"/>
<xs:element name="coordxet" maxOccurs="1" minOccurs="1" type="typeCoordGeo" nillable="true" 
default="0"/>
<xs:element name="coordyet" maxOccurs="1" minOccurs="1" type="typeCoordGeo" nillable="true" 
default="0"/>
<xs:element name="sourcecoordet" maxOccurs="1" minOccurs="1" type="typeCoordSource" 
nillable="true"/>
<xs:element name="datemaj" maxOccurs="1" minOccurs="1" type="typeDateMaj" nillable="true" 
default="1900-01-01"/>
</xs:sequence>
</xs:complexType>
</xs:element>
</xs:schema>
```